# Why choose ePay ?

ePay is Simple, Convenient and Secure way for online Court payments

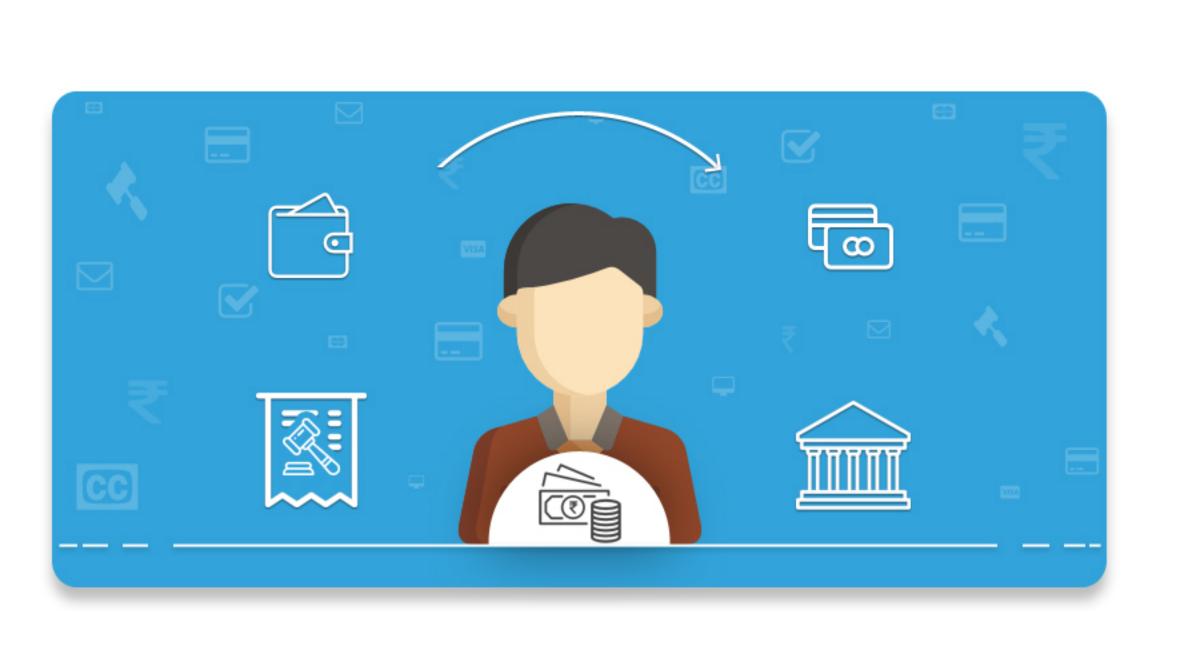

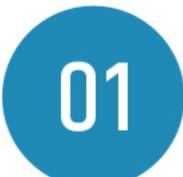

## Secure

**One-Time-Password authentication** provides secure way to your financial transaction.

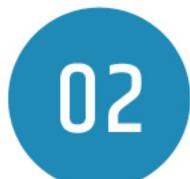

## Convenient

ePay online payments facility is a convenient service for paying your Court paymets.

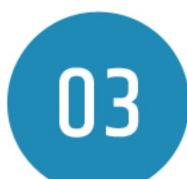

## Easy to use

ePay provides user friendly payment interface, which makes transations easy and simple.

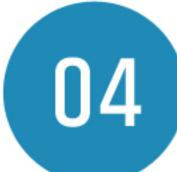

## Instant Receipt

ePay online payment facility generates acknowledgement receipt instantly for your each transation.

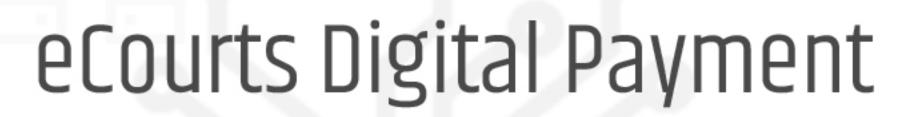

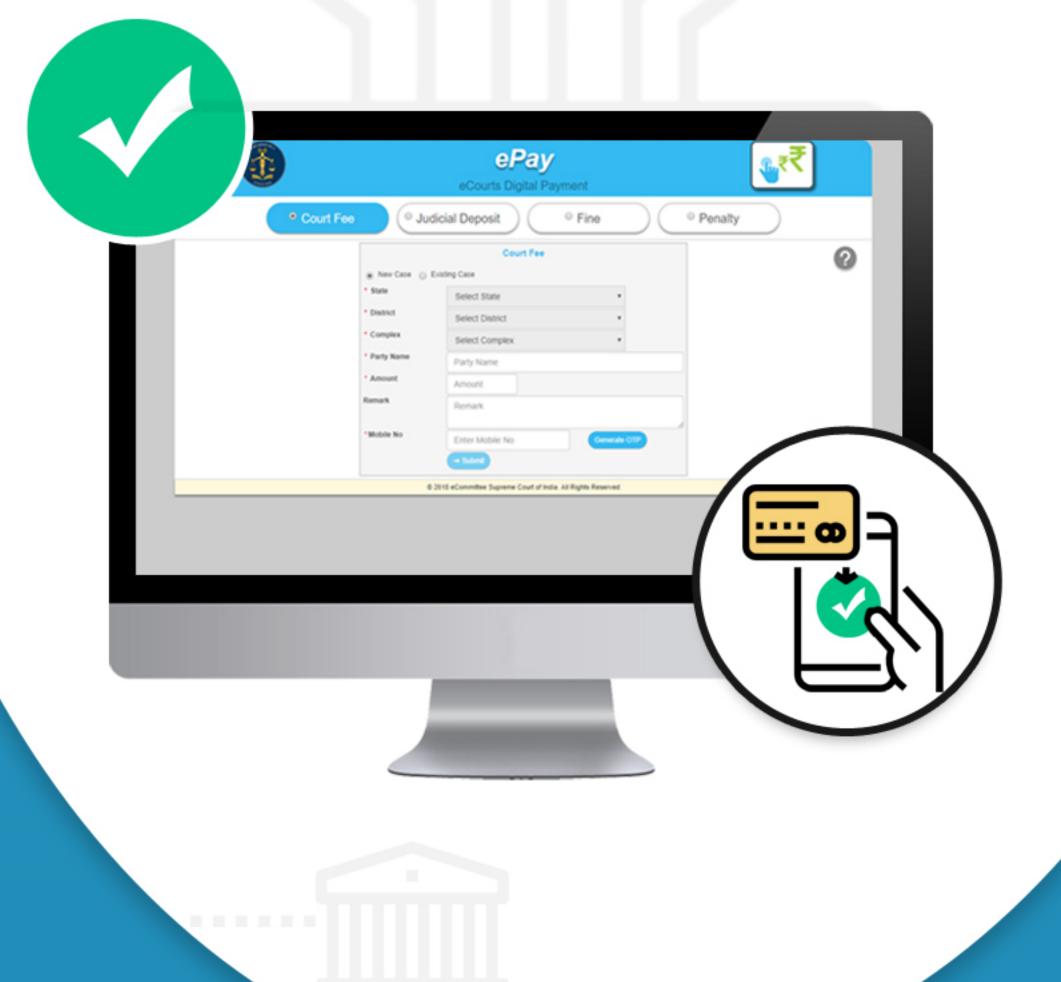

## Get in Touch

E-Committee Supreme Court of India ecommittee[at]aij[dot]gov[dot]in % ecourts.gov.in

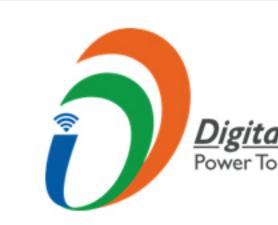

Digital India Power To Empower

न्याय विभाग DEPARTMENT OF JUSTICE

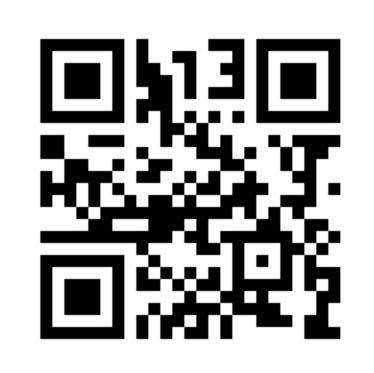

Scan to Visit

pay.ecourts.gov.in

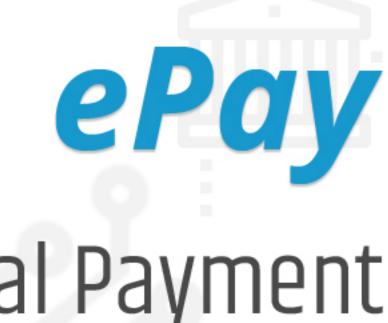

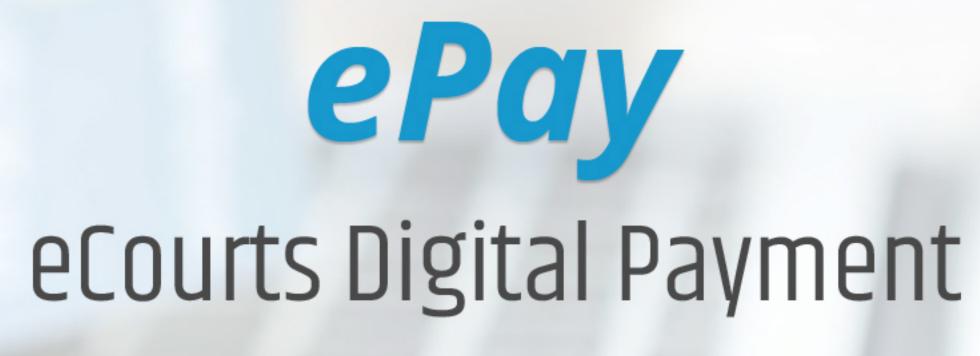

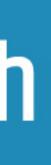

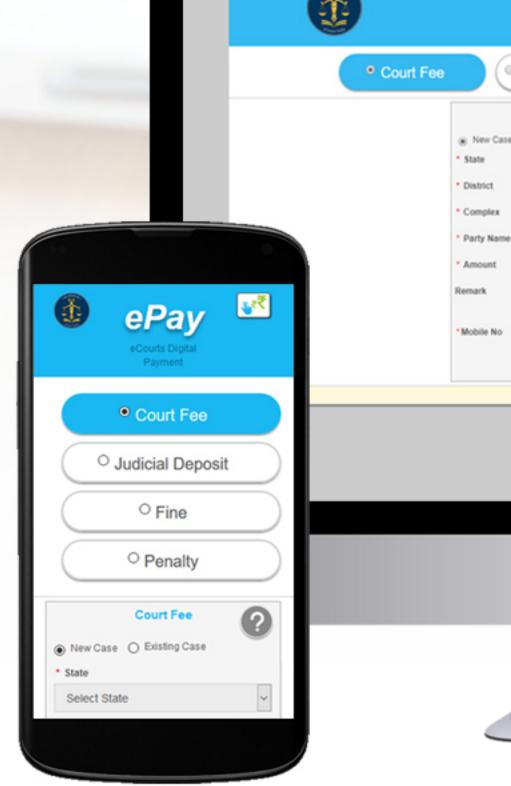

## Online payment system for

## Indian Judiciary

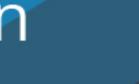

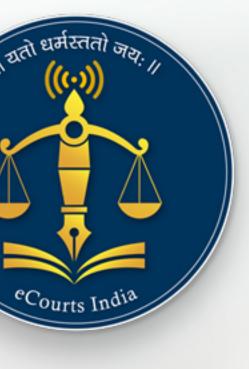

ePay

| luc | licial Deposit                              | Fine            | ) | Penalty | $\supset$ |   |
|-----|---------------------------------------------|-----------------|---|---------|-----------|---|
|     | Court Fee                                   |                 |   |         |           | 0 |
| -   | bisting Case                                |                 |   |         |           | - |
|     | Select State                                | •               |   |         |           |   |
|     | Select District                             | •               |   |         |           |   |
|     | Select Complex                              | •               |   |         |           |   |
|     | Party Name                                  |                 |   |         |           |   |
|     | Amount                                      |                 |   |         |           |   |
|     | Remark                                      |                 |   |         |           |   |
|     | Enter Mobile No                             | Generate        |   |         |           |   |
|     | -+ Submt                                    |                 |   |         |           |   |
|     | 2018 eCommittee Supreme Court of India. All | Richts Reserved |   |         |           |   |

### pay.ecourts.gov.in

### About ePay

ePay is an official payment facility for Courts in India. An ePay system is a way of making transactions or paying for Court through an electronic medium, without the use of cheque or cash.

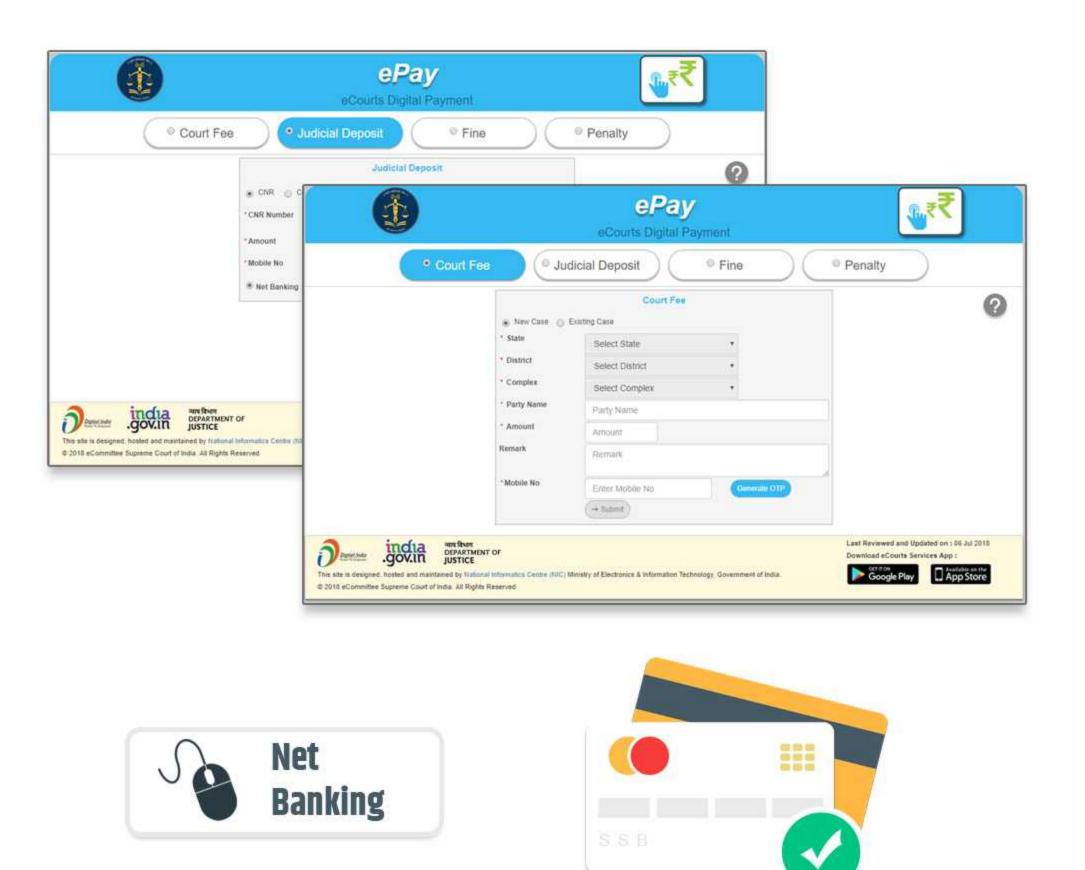

ePay has user friendly interface which makes online payments Simple & hassle free. You will get instant acknowledgement for each transaction.

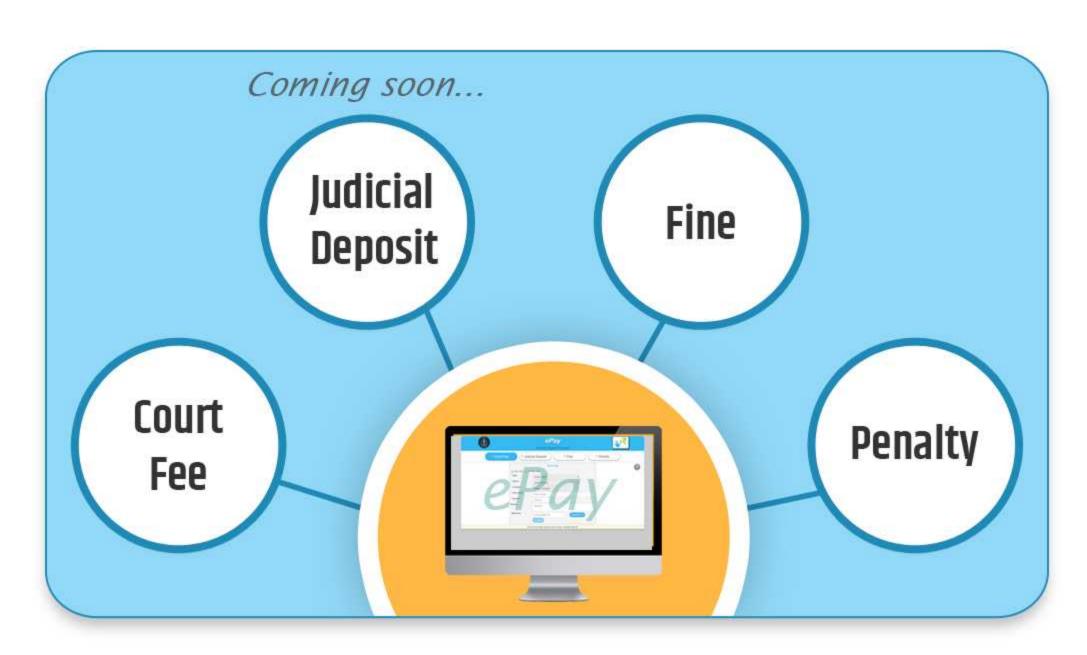

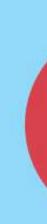

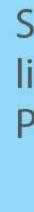

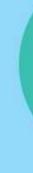

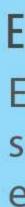

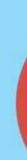

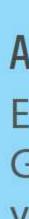

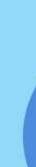

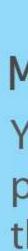

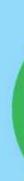

### ePay Process

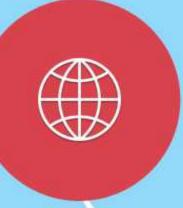

#### Visit pay.ecourts.gov.in

Visit pay.ecourts.gov.in from your web browser to pay for Court.

#### Select payment option

Select payment option from menu like Court fee, Judicial Deposit, Fine, Penalty.

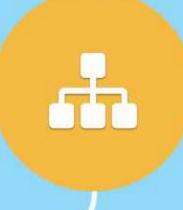

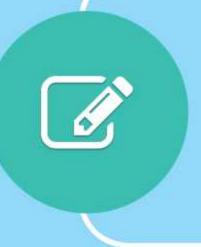

Enter CNR NO. / Case No. (Mandatory field) Enter CNR or other case details (State, District/Court Complex) to view party

#### Enter party name

Enter party name for new case or select party name from dropdown for existing case.

name.

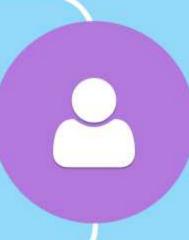

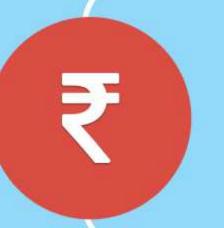

#### **Enter amount**

Enter amount for which you want to do online payment.

#### Authenticate OTP

Enter mobile number & click on Generate OTP. You will receive OTP on your phone. Verify OTP to proceed.

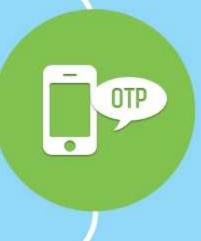

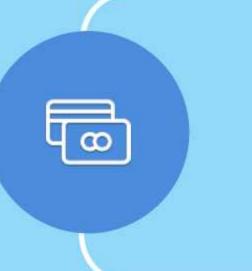

#### Select Payment type

Read all Terms and conditions. Then Select payment type (Net Banking, Credit/Debit Card) & click on Submit.

#### Make payment

You will be redirected to your selected payment method. Make payment for that amount.

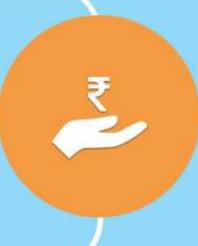

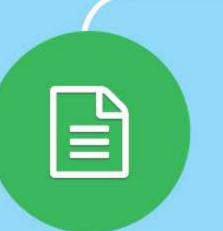

#### Print Acknowledgement

After successful transaction you will be redirected to success page, where you can print acknowledgement.

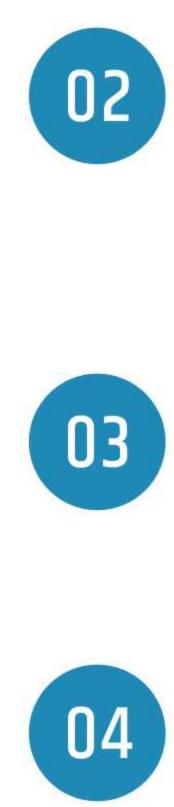

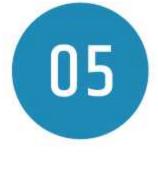

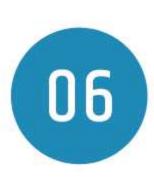

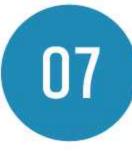

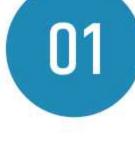

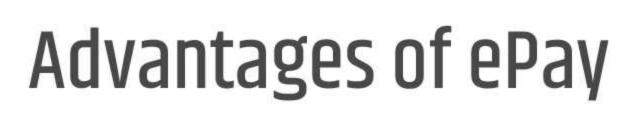

### Safe and Secure

ePay has OTP authentication service which provides security to your financial transaction.

### Increased Speed & Convenience

ePay online payments facility is a fast & convenient way of paying your Court payments.

## Quick & Easy

ePay is now quick & easy way for online Court payments.

### **User-friendly**

ePay system has user friendly interface which makes online payments simple & hassle free.

### **Keep Records**

You can now track and record your online transactions of Court payments.

## Avoid Long Queues

Avoid long queues at Court counters for making payments of Court fee, Judicial Deposit, Fine & Penalty.

### **Go Cashless**

Use ePay online Court payment facility & go cashless.